# **CESOP**

# **Modelo 379. Declaración informativa pagos operaciones transfronterizas Presentación del modelo 379 mediante servicio Web basado en mensajes XML**

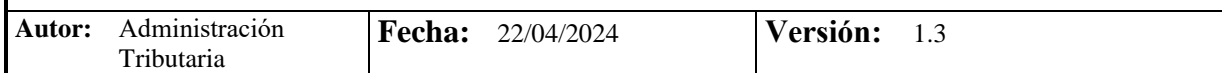

# **Revisiones**

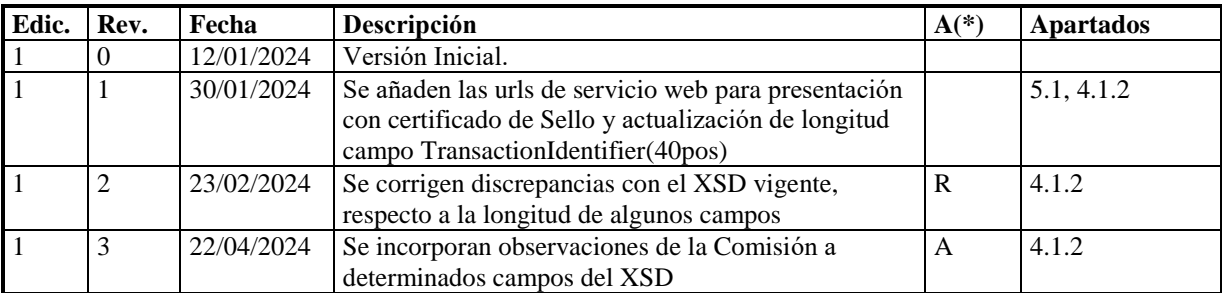

**(\*) Acción: A = Añadir; R = Reemplazar**

## **Contenido**

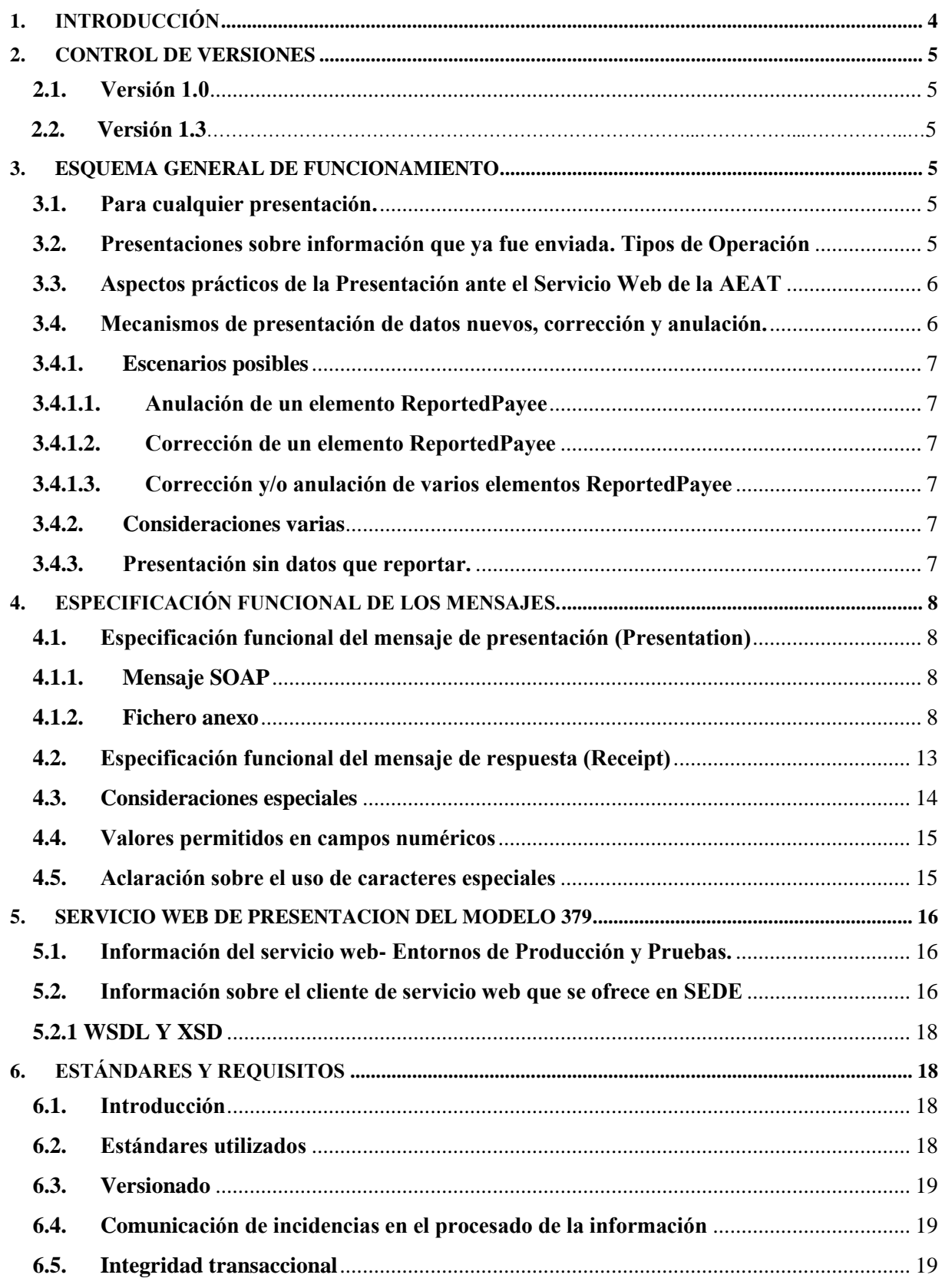

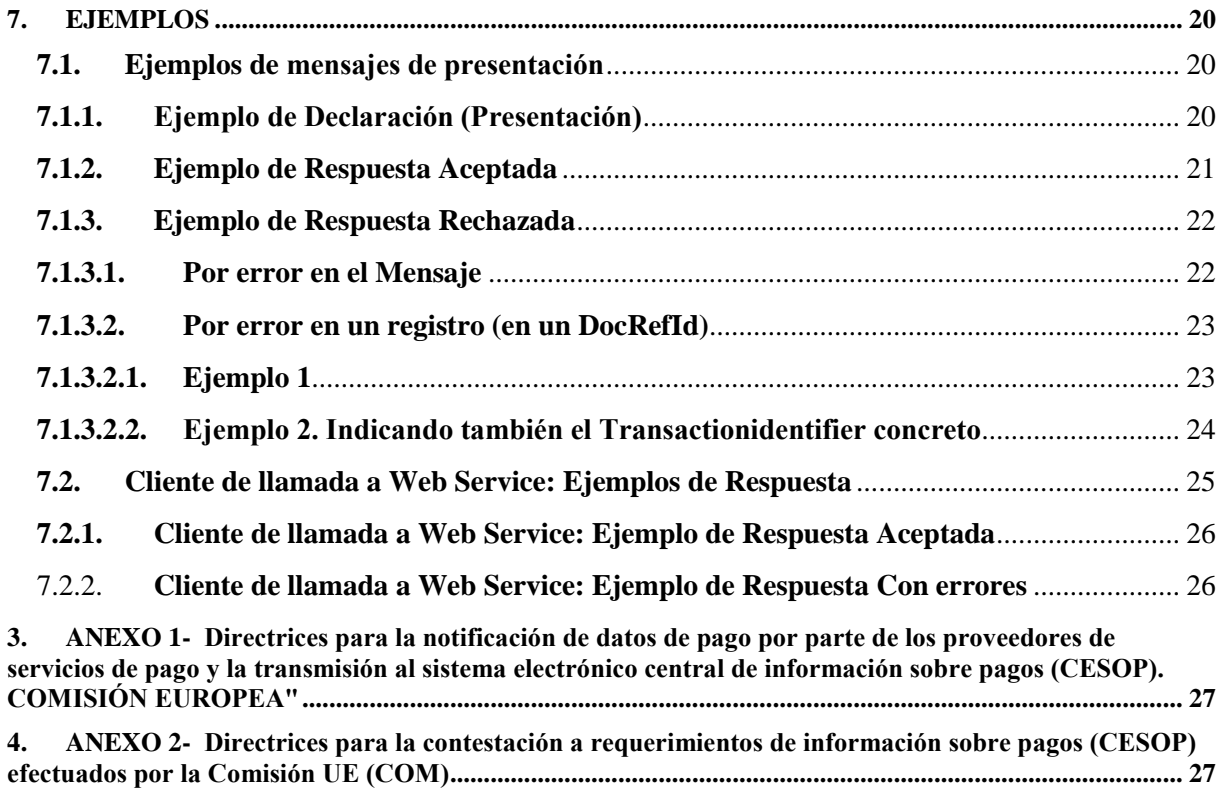

## <span id="page-3-0"></span>**1. INTRODUCCIÓN**

La Orden HFP/1415/2023 aprueba el modelo 379 Declaración informativa pagos operaciones transfronterizas.

Para presentar la declaración del Modelo 379 se usará Servicio Web con tecnología MTOM. El fichero informático consiste en un fichero XML, llamado mensaje SOAP, siguiendo el XSD PspNtnlPresentation\_vN.N.xsd en cuyo contenido se hace referencia a un fichero ZIP que va anexo en el Servicio Web. Este fichero ZIP contiene a su vez otro fichero XML que sigue el "PaymentData.xsd" proporcionado por la Comisión UE y al cual en el resto del Manual se le hace referencia con el nombre de Mensaje. Para más información, consulte los apartados 5 y 6 de este Manual. Asimismo, dispone de ejemplos prácticos en el apartado 7.

## <span id="page-4-0"></span>**2. CONTROL DE VERSIONES**

#### <span id="page-4-1"></span>**2.1. Versión 1.0**

Creación del documento

#### **2.2. Versión 1.3**

Se incorporan observaciones de la Comisión a los siguientes campos del XSD: ReportingPSP PSP\_ID\_TYPE, Representative - PSP\_ID\_TYPE y ReportedTransaction - IsRefund.

## <span id="page-4-2"></span>**3. ESQUEMA GENERAL DE FUNCIONAMIENTO**

Las instituciones financieras obligadas deberán remitir a la Administración Tributaria la declaración modelo 379, mediante la presentación de cuantos mensajes informáticos sean precisos hasta completar el envío de toda la información a declarar para ese ejercicio y periodo.

#### <span id="page-4-3"></span>**3.1. Para cualquier presentación.**

La estructura de dichos mensajes consta de cabecera, datos de la Entidad declarante (ReportingPSP) y datos de cada uno de los registros de Beneficiarios (ReportedPayee), que incluyen la información de las distintas transacciones (ReportedTransacction). **En esencia, cada mensaje de presentación de un ReportingPSP es un contenedor de registros CESOP.ReportedPayee identificados con una clave única, el DocRefId.**

#### Casos:

1-Se supera el medio Giga: Si la información supera el medio Giga (este sería el tamaño del fichero sin comprimir) deben enviarse varios mensajes de presentación hasta completar el envío de toda la información a declarar para ese ejercicio.

2- Se supera el medio Giga y un beneficiario se queda a medias: Puede declararse en varios mensajes el mismo beneficiario con TransactionIdentifier diferentes, pero no se puede dejar a medias un TransactionIdentifier.

3-Se quiere añadir transacciones a las ya declaradas anteriormente para un mismo beneficiario: Se presentarían como datos nuevos siempre que sean TransactionIdentifier diferentes

**Tras la presentación del mensaje, la AEAT procede a su validación, si el mensaje pasa las validaciones se aceptará y se dará un justificante de presentación, con su CSV y la fecha y hora de la presentación. Si el mensaje no pasa alguna validación, el mensaje será completamente rechazado, no existe la aceptación parcial del mensaje. Las validaciones consisten en que el mensaje presentado debe cumplir el xsd de la presentación y su contenido siga lo indicado en el manual.**

Si la declaración contuviera errores, el mensaje informático de respuesta indicará el motivo del rechazo, y deberá presentarse un nuevo mensaje (MessageRefId nuevo) con la totalidad de la información y con los errores indicados subsanados.

## <span id="page-4-4"></span>**3.2. Presentaciones sobre información que ya fue enviada. Tipos de Operación**

Este sistema de presentación a través de servicios web permite incluir nuevos datos y realizar correcciones o anulaciones totales o parciales de la información previamente presentada. Estos mecanismos permiten dar respuesta a los conceptos de complementarias y sustitutivas, conforme a lo establecido en la Orden.

Respecto de las declaraciones complementarias, si desea realizar una nueva presentación conteniendo nueva información, se hará mediante la inclusión de nuevos registros en un mensaje CESOP100; y si la presentación contiene modificaciones a lo ya declarado, mediante la inclusión de los registros con modificaciones en un mensaje CESOP101.

En relación a las declaraciones sustitutivas, esta se realiza mediante el envío consecutivo (sin nuevas altas ni correcciones de por medio) y utilizando cuantas presentaciones hiciera falta, con las anulaciones de todos los registros remitidos con anterioridad que aún estuvieran en vigor hasta ese momento, empleando mensajes CESOP101. Una vez hecho esto, se realizará la presentación de la nueva información mediante mensaje CESOP100.

Para ello se debe de cumplimentar el elemento DocTypeIndic, con los valores:

CESOP1 registro nuevo (que se añade a otros ya presentados) CESOP2 correcciones CESOP3 anulaciones

DocRefId es el identificador único. Cuando en una presentación posterior desee realizarse una corrección o anulación de una de esas unidades de información, debe identificarse la corrección con un nuevo DocRefId único y en CorrDocRefId se debe consignar el identificador único de la unidad de información a corregir o anular y el CorrMessage debe contener el MessageRefID inicial, no se permite corregir/anular en un mensaje de correcciones/anulaciones, registros enviados en diferentes mensajes (solo puede consignarse un CorrMessageRefId)

. .

## <span id="page-5-0"></span>**3.3. Aspectos prácticos de la Presentación ante el Servicio Web de la AEAT**

Los datos de la cabecera del mensaje, incorporados para gestionar la presentación, se describen en el punto 5.3.

El proceso de presentación se inicia con el envío de la presentación del modelo 379. Esta presentación se realiza por vía telemática, concretamente mediante Servicios Web basados en el intercambio de mensajes XML.

Una vez enviado el mensaje, la AEAT procederá a realizar automáticamente un proceso de validación, tanto a nivel de formato XML, como de reglas de negocio.

Si el mensaje no supera alguna de las validaciones a nivel de formato XML, se devolverá un mensaje de tipo SoapFault, en el que se especifica el error concreto.

Si el mensaje supera las validaciones a nivel de formato XML, se procederá a realizar las validaciones de negocio, devolviéndose un mensaje con el resultado de la validación.

Todos los mensajes mencionados se devuelven de forma síncrona.

Para poder realizar depuración de la información, se habilita una etiqueta en la cabecera del mensaje:

PresentationType. Si se informa con el valor 'Simulation', no se registrará en la AEAT ninguno de los datos del mensaje recibido ni de la respuesta enviada. Por lo tanto, este mecanismo podrá ser utilizado para la detección de errores antes de la presentación. Si se desea utilizar este mecanismo para probar el envió de correcciones o anulaciones de datos, es preciso que exista el registro original a modificar o anular. En el apartado 5.1 se indica la URL donde poder realizar pruebas integrales en el entorno de Pruebas.

## <span id="page-5-1"></span>**3.4. Mecanismos de presentación de datos nuevos, corrección y anulación.**

#### **Con respecto a los datos nuevos (CESOP100)**

 Se debe indicar en MessageTypeIndic el valor CESOP100 y en cada uno de los registros remitidos el valor en DocTypeIndic CESOP1. Si se precisase el envió de varios mensajes de presentación para completar la declaración, en cada uno de ellos se indicarán estos valores

<span id="page-6-0"></span>**Con respecto a las correcciones/anulaciones (CESOP101)**

#### **3.4.1. Escenarios posibles**

#### **3.4.1.1. Anulación de un elemento ReportedPayee**

<span id="page-6-1"></span>Se debe indicar en MessageTypeIndic el valor CESOP101 y en el contenido de la etiqueta "DocTypeIndic" en el registro a anular el valor CESOP3, el CorrDocRefId debe contener el DocRefId del que se anula y el CorrMessage debe contener el MessageRefID inicial.

#### **3.4.1.2. Corrección de un elemento ReportedPayee**

<span id="page-6-2"></span>Se debe indicar en MessageTypeIndic el valor CESOP101 y en el contenido de la etiqueta "DocTypeIndic" en el registro a corregir el valor CESOP2, y el CorrDocRefId debe contener el DocRefId del que se corrige y el CorrMessage debe contener el MessageRefID inicial.

#### **3.4.1.3. Corrección y/o anulación de varios elementos ReportedPayee**

<span id="page-6-3"></span>Es posible en un MessageTypeIndic con valor CESOP101 corregir y anular varios registros ReportedPayee. Los registros llevaran "DocTypeIndic" CESOP2 si son elementos a corregir y CESOP3 si son elementos a anular. El CorrDocRefId debe contener el DocRefId del que se corrige en todos los casos y el CorrMessage debe contener el MessageRefID inicial.

#### **3.4.2. Consideraciones varias**

.

<span id="page-6-4"></span>A continuación, varias consideraciones más a tener en cuenta sobre correcciones y anulaciones:

1. En un mensaje de correcciones/anulaciones, solo se pueden corregirse registros de un solo mensaje enviado anteriormente.

Lo que es lo mismo, no se permite corregir/anular en un mensaje de correcciones/anulaciones, registros enviados en diferentes mensajes (solo puede consignarse un CorrMessageRefId)

- 2. No es posible corregir / anular el mismo elemento más de una vez en una misma presentación, es decir, en un mismo mensaje xml. Tal circunstancia provoca que se rechace (rejected) la presentación.
- 3. En el caso que se envíe un CESOP2 o CESOP3 por primera vez sobre un elemento, el CorrDocRefId debe contener el DocRefId de ese elemento a modificar o anular
- 4. En el caso de que se envíe una segunda o sucesiva corrección, CESOP2, el CorrDocRefId de la nueva corrección debe contener el DocRefId enviado en la corrección anterior. (Se permiten correcciones en cadena en sucesivas presentaciones)
- 5. No se permite un CESOP2 o CESOP3 sobre un elemento previamente anulado (CESOP3).No se permite anular o corregir lo ya anulado.

#### **3.4.3. Presentación sin datos que reportar.**

<span id="page-6-5"></span>Cuando se presente un nil report, sin datos que reportar para un trimestre/ejercicio, deberá indicar en MessageTypeIndic el valor CESOP102.

# <span id="page-7-0"></span>**4. ESPECIFICACIÓN FUNCIONAL DE LOS MENSAJES.**

## <span id="page-7-1"></span>**4.1. Especificación funcional del mensaje de presentación (Presentation) 4.1.1. Mensaje SOAP**

<span id="page-7-2"></span>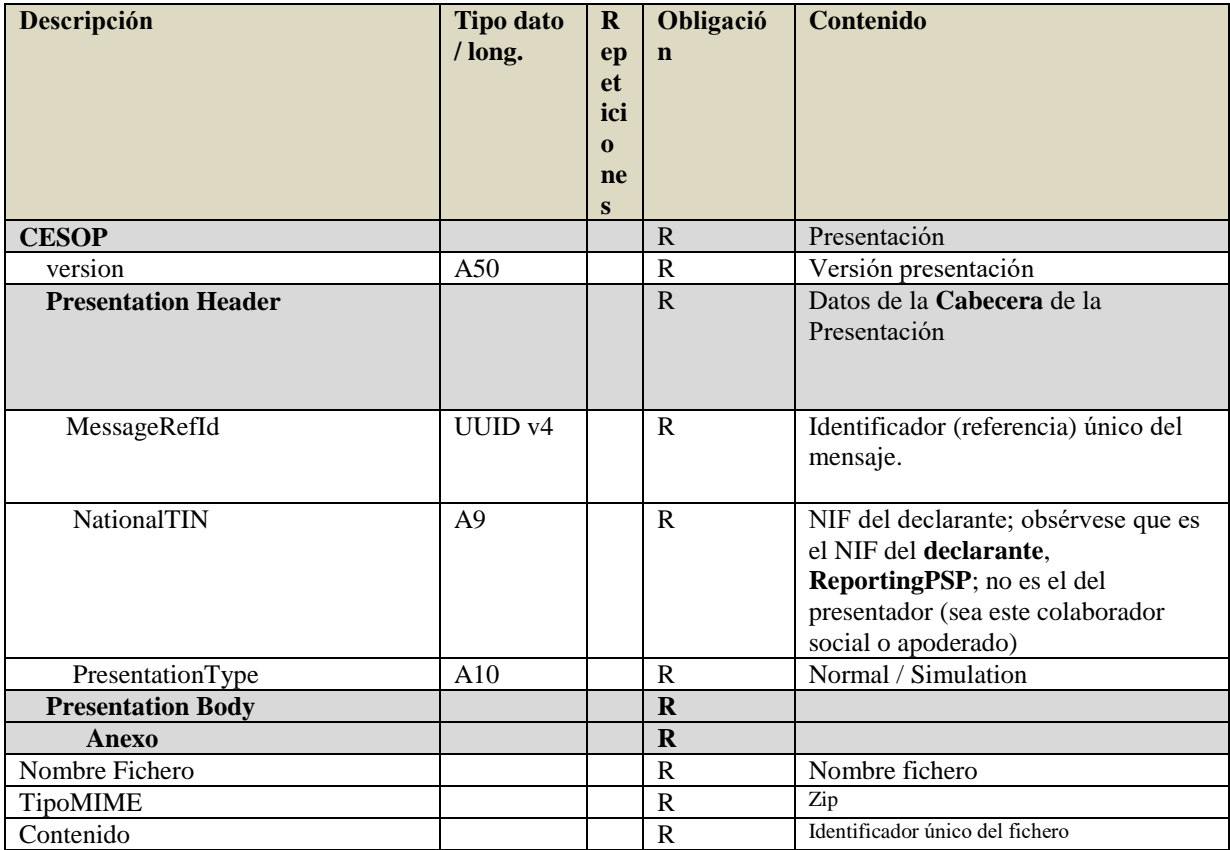

#### **4.1.2. Fichero anexo**

<span id="page-7-3"></span>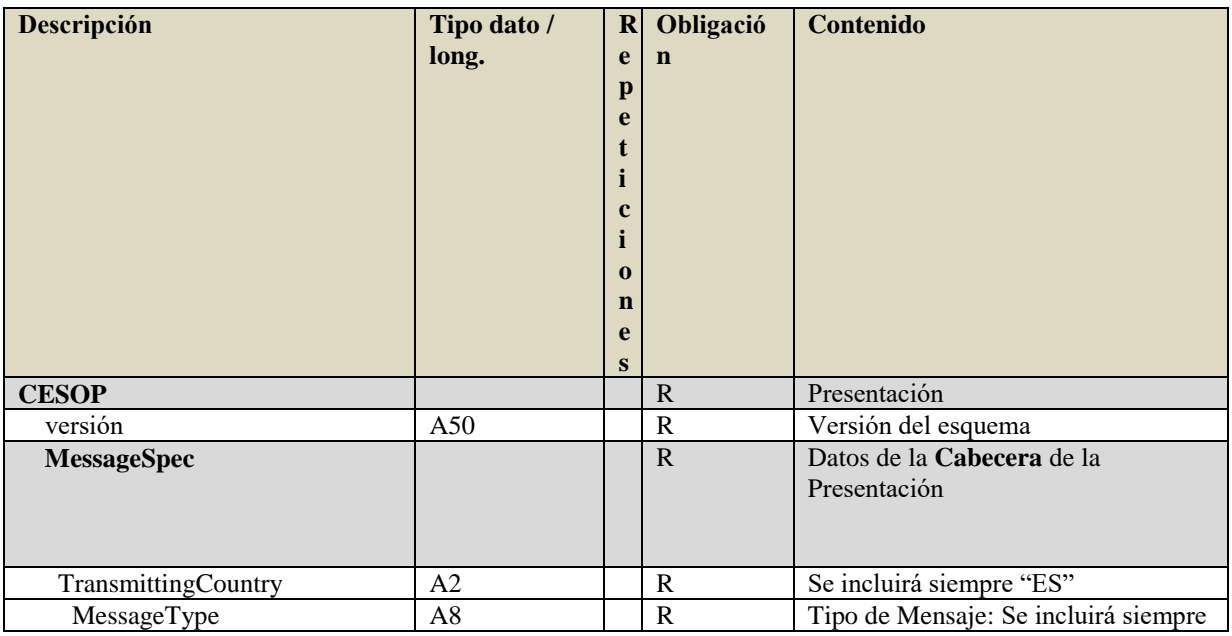

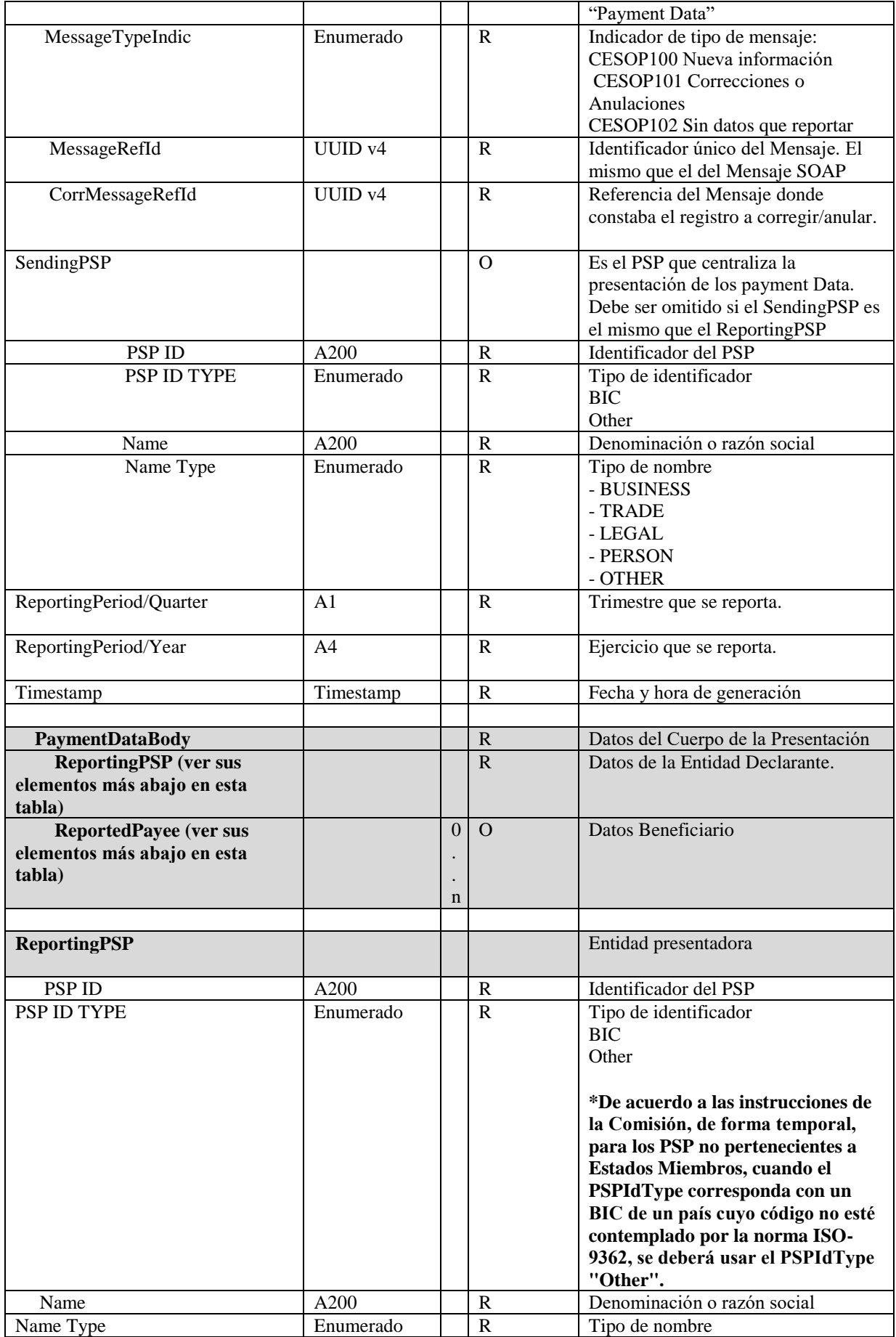

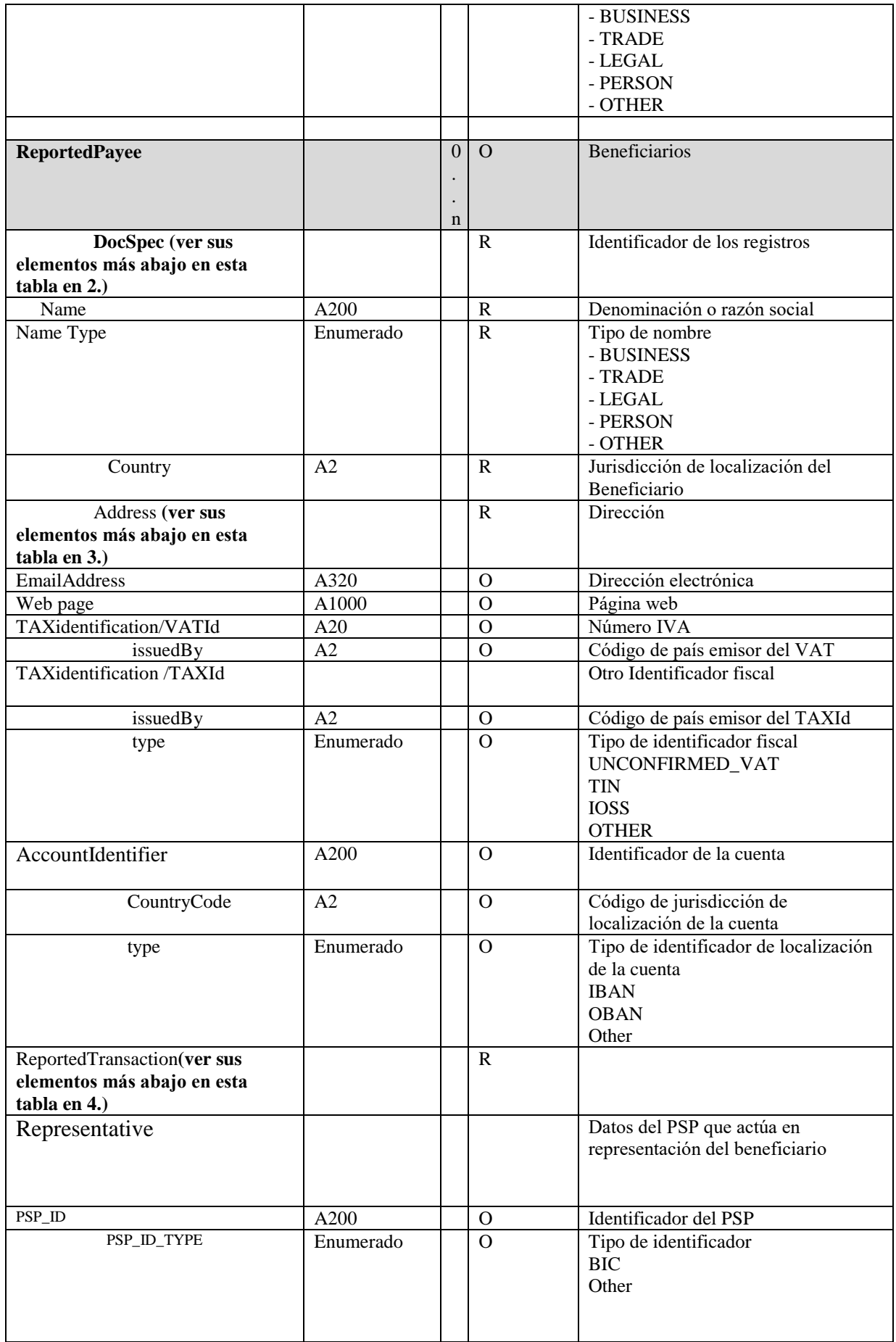

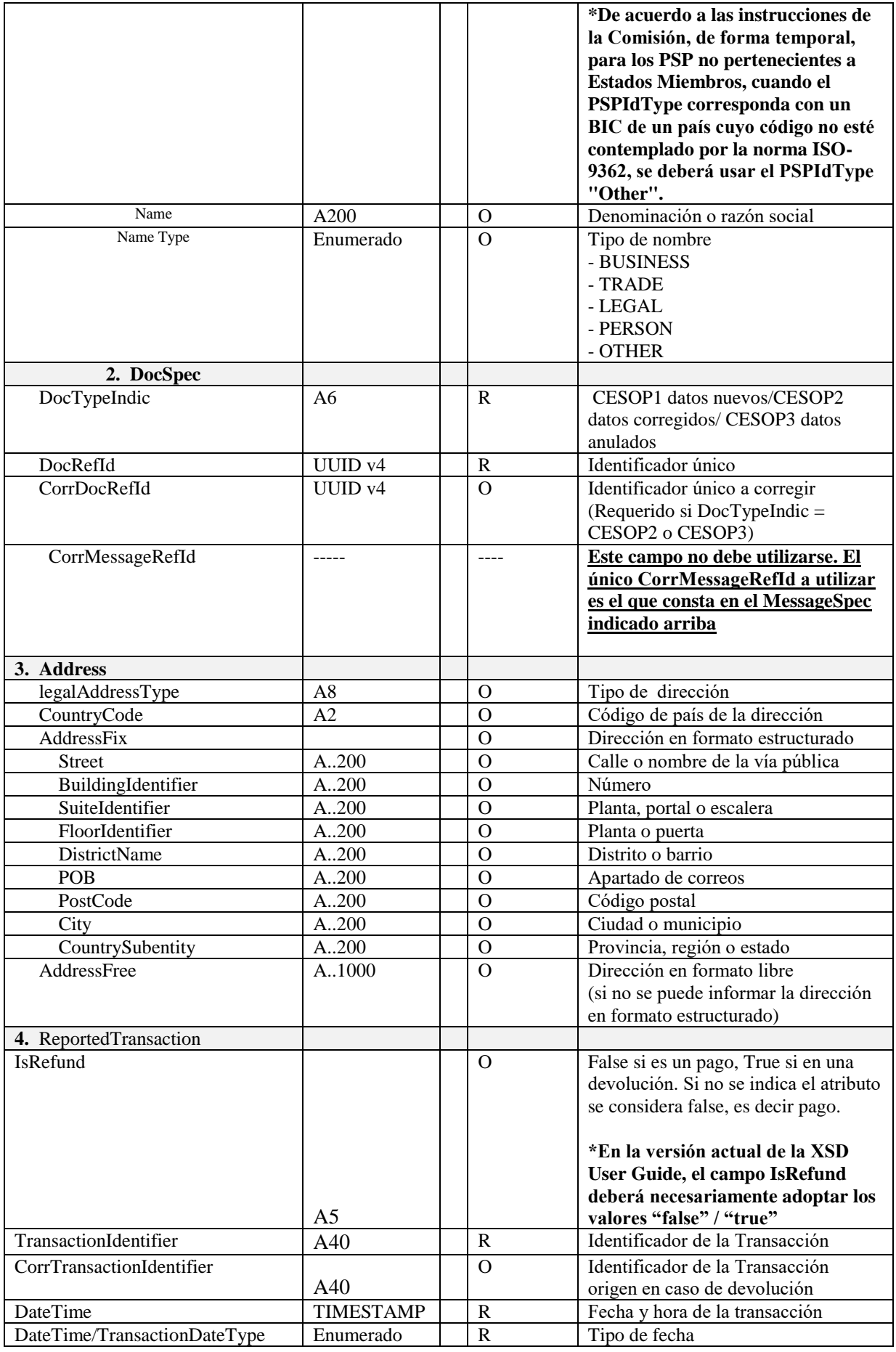

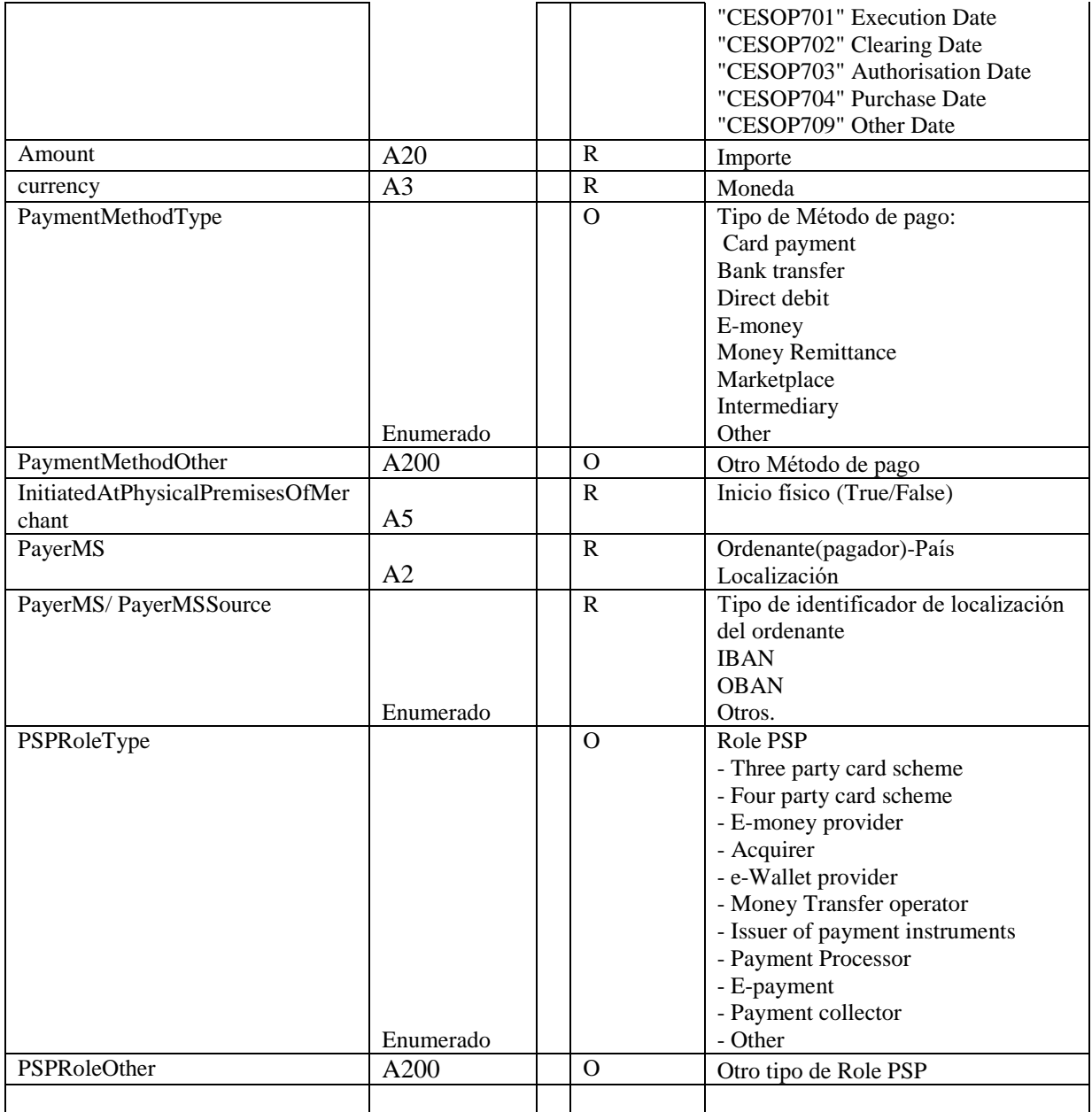

- **Descripción:** elemento (etiqueta) del XSD o atributo
- **Tipo dato / long.** Tipo dato (A: Alfanumérico) (N:numérico) y su longitud. Los dos puntos (..) opcionales antes del indicador de longitud indican que el ítem no tiene una longitud fija, sino que admite un tamaño variable limitado por la longitud indicada.
- **Repeticiones**: nº de repeticiones mínimo y máximo del elemento
- **Obligación**: indica si el valor del elemento es (R) Requerido, (O) Opcional desde el punto de vista técnico. El valor (R) Requerido quiere decir que el elemento es obligatorio, bien porque lo sea por el XSD o porque una validación técnica del Servicio Web lo va a pedir. Tenga en cuenta que se habla desde el punto de vista técnico. Los valores de las etiquetas, deben tratar de cumplimentarse todas.
- **Contenido:** Valor con el que se debe cumplimentar el elemento y/o descripción del mismo

Para más información sobre lo que significan los diferentes códigos puede consultar los XSD.

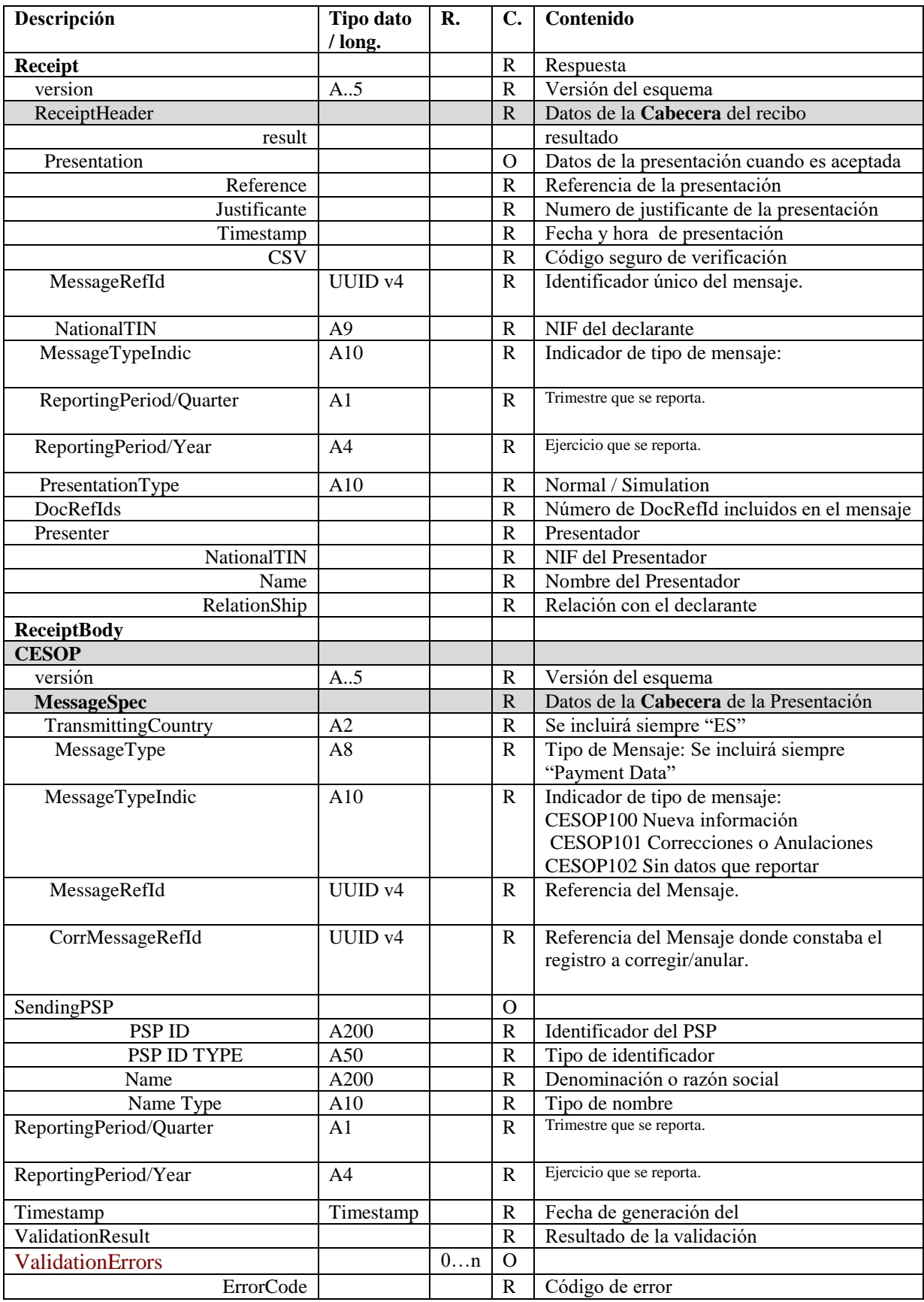

# <span id="page-12-0"></span>**4.2. Especificación funcional del mensaje de respuesta (Receipt)**

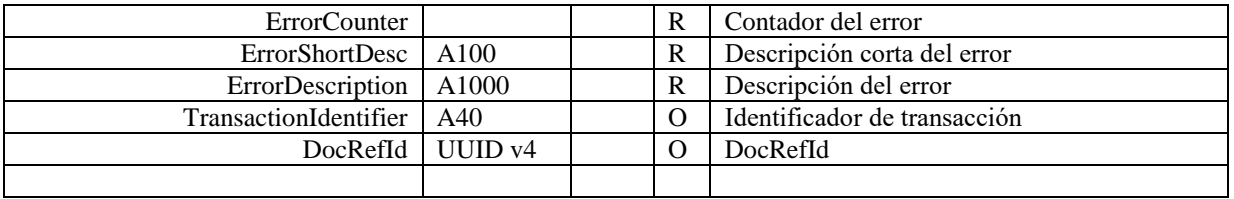

- Descripción: elemento (etiqueta) del XSD o atributo
- **Tipo dato / long.** Tipo dato (A: Alfanumérico) (N:numérico) y su longitud. Los dos puntos (..) opcionales antes del indicador de longitud indican que el ítem no tiene una longitud fija, sino que admite un tamaño variable limitado por la longitud indicada.
- **Repeticiones**: nº de repeticiones mínimo y máximo del elemento.
- **Obligación**: indica si el valor del elemento es (R) Requerido, (O) Opcional desde el punto de vista técnico. El valor (R) Requerido quiere decir que el elemento es obligatorio, bien porque lo sea por el XSD o porque una validación técnica del Servicio Web lo va a pedir. Tenga en cuenta que se habla desde el punto de vista técnico. Los valores de las etiquetas, deben tratar de cumplimentarse todas.
- **Contenido:** Valor con el que se debe cumplimentar el elemento y/o descripción del mismo

#### <span id="page-13-0"></span>**4.3. Consideraciones especiales**

Los formatos de los campos (etiquetas y atributos) están definidos en los esquemas de los mensajes y en el apartado de especificaciones funcionales de este documento, donde se incluyen algunas aclaraciones para determinados campos.

El tamaño máximo admitido del XML de presentación se ha fijado provisionalmente en medio GB. Este tamaño máximo podrá ser revisado posteriormente. Este sería el tamaño del fichero sin comprimir.

- o MessageRefID debe seguir el formato UUID v4. El servicio web validará que este identificador no se haya recibido previamente, rechazando aquella información presentada con un DocRefId repetido.
- o DocRefId debe seguir el formato UUID v4. El servicio web validará que este identificador no se haya recibido previamente, rechazando aquella información presentada con un DocRefId repetido.
- o CorrDocRefId contiene el identificador único a corregir.

## <span id="page-14-0"></span>**4.4. Valores permitidos en campos numéricos**

Se admitirán dos decimales, si se admiten valores negativos.

Los ceros por la izquierda no deberán emplearse (por ejemplo, 01 ó 001 ó 01230 serían incorrectos; en su lugar debería ponerse 1, 1 y 1230 respectivamente).

Nota: dentro del formato fecha, los campos numéricos que expresen cada uno de los componentes de la misma sí deben llevar ceros por la izquierda hasta completar el número de dígitos requerido, como por ejemplo: 2024-02- 07 (y no 2024-2-7).

## <span id="page-14-1"></span>**4.5. Aclaración sobre el uso de caracteres especiales**

Los caracteres siguientes serán tratados por el Servicio Web como caracteres prohibidos, generando una respuesta de SoapFault. Por lo cual no deben aparecer en el contenido de las etiquetas o atributos del xml presentado, ni siquiera formando parte de caracteres "escapeados", ni en su versión "escapeada".

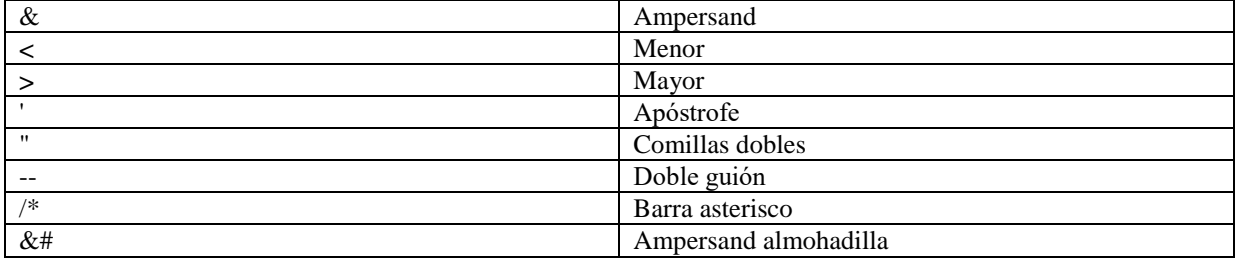

## <span id="page-15-0"></span>**5. SERVICIO WEB DE PRESENTACION DEL MODELO 379**

#### <span id="page-15-1"></span>**5.1. Información del servicio web- Entornos de Producción y Pruebas.**

MTOM (Message Transmission Optimization Mechanism) es un estándar de W3C, que permite transmitir de forma eficiente ficheros binarios [1]. Utiliza un mensaje MIME multipart, separando el mensaje SOAP del contenido binario en diferentes partes del mensaje. El elemento contenido en el mensaje SOAP simplemente incluye una referencia a los adjuntos binarios. Estas referencias se definen mediante elementos XOP (XMLbinary Optimized Packaging) [2], también estandarizado por W3C).

Este servicio requiere tener instalado un certificado de usuario admitido por la AEAT en el ordenador desde el que se produzca el envío de la información. Los certificados electrónicos reconocidos admitidos por la Administración Tributaria son certificados de persona física o persona jurídica emitidos por Prestadores de Servicios de Certificación dados de alta en el Registro de Prestadores del Ministerio de Industria, Energía y Turismo. Los certificados admitidos por la AEAT pueden consultarse en:

<https://sede.agenciatributaria.gob.es/Sede/certificado-dni-electronico.html>

La presentación del modelo 379 se realiza previa autenticación del solicitante del servicio. El hecho de realizar una presentación del modelo 379 a través de este mecanismo de web Service implica que el presentador acepta que los datos de la misma son los que está enviando, es decir, el envío de la presentación supone la aceptación de los datos en ella contenidos.

En la definición de este servicio se ofrece una **URL de envío de las Presentaciones (Endpoint)** , bien para la fase de **presentaciones reales en Producción:**

<https://www1.agenciatributaria.gob.es/wlpl/IXCP-JDIT/ws/PresentacionAltaPspCsopV1SOAP>

Para presentaciones con certificado de Sello:

<https://www10.agenciatributaria.gob.es/wlpl/IXCP-JDIT/ws/PresentacionAltaPspCsopV1SOAP>

bien para la **fase de pruebas** (y así permitir realizar presentaciones de prueba en Preproducción)

<https://prewww1.aeat.es/wlpl/IXCP-JDIT/ws/PresentacionAltaPspCsopV1SOAP>

Para presentaciones con certificado de Sello:

<https://prewww10.aeat.es/wlpl/IXCP-JDIT/ws/PresentacionAltaPspCsopV1SOAP>

Para la **Consulta de las Presentaciones realizadas en el entorno de Pruebas utilice el trámite disponible en el portal de pruebas externas de la AEAT.** 

Para la **Consulta de las Presentaciones realizadas en el entorno de Producción utilice el trámite disponible en la SEDE de la AEAT.** 

#### <span id="page-15-2"></span>**5.2. Información sobre el cliente de servicio web que se ofrece en SEDE**

En la SEDE se ofrece un cliente de servicio web.

## Modelo 379. Cliente servicio web

Al utilizar este cliente ya solo es necesario consignar un MessageRefID, seleccionar un tipo de presentación, e incluir el archivo ZIP que contiene a su vez el fichero XML (PaymentData) que sigue el diseño establecido en el apartado 4.1.2. - Fichero anexo de este manual.

Indicar que el campo "MessageRefId" a indicar en esta pantalla debe ser el mismo que se indique en el fichero XML en MessageRefId, como se recoge en el apartado 4.1.2. - Fichero anexo de este manual.

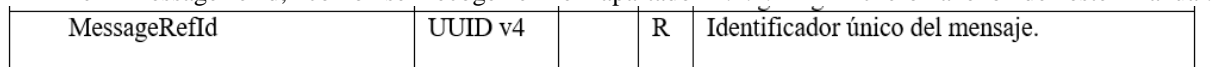

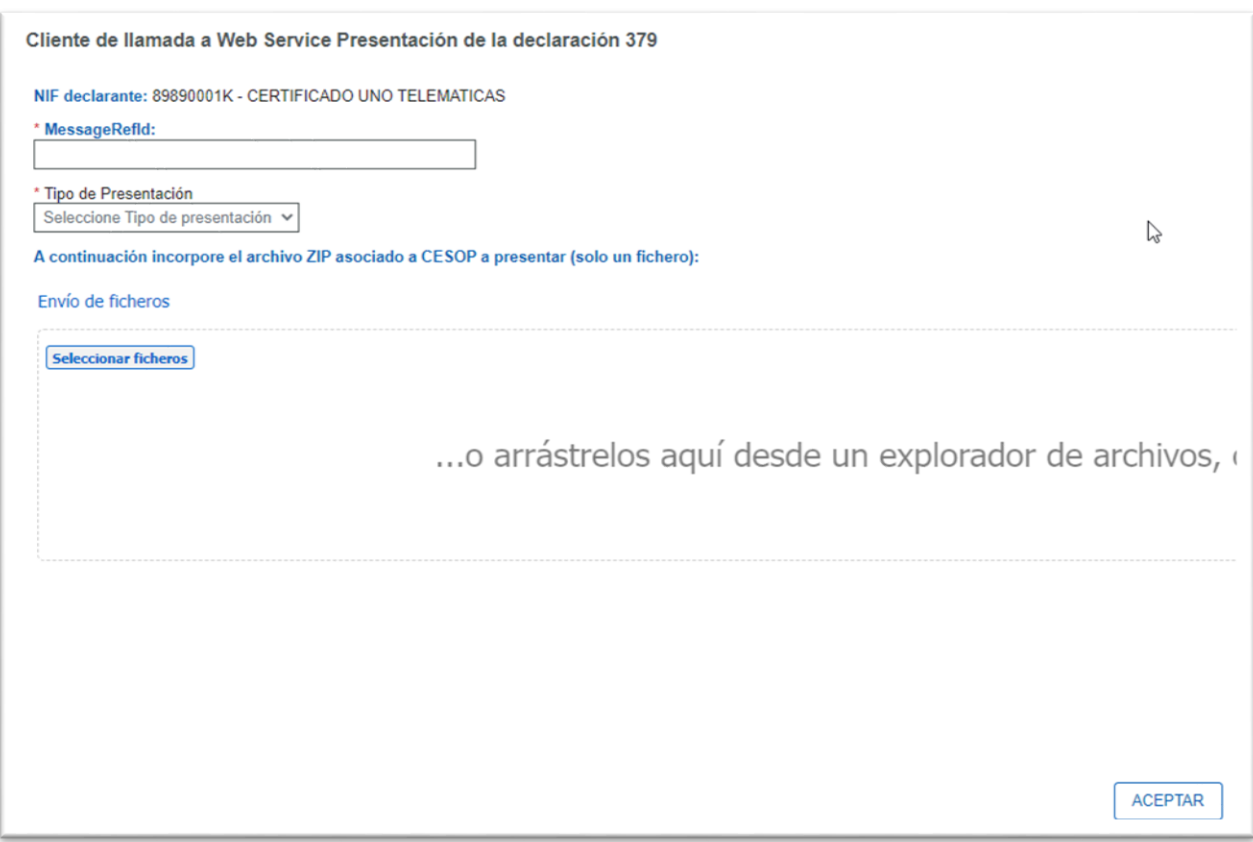

En el apartado 7 –Ejemplos de este manual, dispone de un ejemplo de pantalla de respuesta aceptada, sin errores, apartado 7.2.4, y un ejemplo de pantalla de respuesta rechazada, con errores, apartado 7.2.5.

## <span id="page-17-0"></span>**5.2.1 WSDL Y XSD**

La definición del servicio (WSDL) se puede encontrar dentro del Portal de la AEAT junto a este manual de presentación además de en la siguiente dirección:

Producción: <wsdl:port name="Declare" binding="ndecws:DeclarationSoapBinding"> <wsdlsoap:address location="https://www1.agenciatributaria.gob.es/wlpl/IXCP-JDIT/ws/PresentacionAltaPspCsopV1SOAP"/></wsdl:port>

Pruebas:

<wsdl:port name="DeclareTest" binding="ndecws:DeclarationSoapBinding"> <wsdlsoap:address location="https://prewww1.aeat.es/wlpl/IXCP-JDIT/ws/PresentacionAltaPspCsopV1SOAP"/></wsdl:port>

## <span id="page-17-1"></span>**6. ESTÁNDARES Y REQUISITOS**

#### <span id="page-17-2"></span>**6.1. Introducción**

El contenido de un mensaje es un mensaje XML. Un documento XML debe cumplir las reglas descritas en los diferentes esquemas XML, los cuales proporcionan normas respecto a formatos, obligatoriedad, etc. pero, en cualquier caso, la exactitud de los datos debe garantizarse en origen por quienes intervengan en la preparación y presentación de los mismos.

Cada esquema está organizado en Grupos de Datos que contienen Elementos de Datos. Estos se han agrupado de modo que constituyen bloques lógicos, manteniendo una coherencia con el ámbito de cada esquema.

## <span id="page-17-3"></span>**6.2. Estándares utilizados**

El uso de servicios Web constituye la base de las buenas prácticas para desplegar servicios que posibiliten la interacción máquina-máquina, es decir, la automatización integral de un proceso en el que intervienen varios sistemas de información (el del ciudadano/empresa y el de la Administración Tributaria).

Se pretende utilizar los estándares de facto para el desarrollo de servicios Web.

La estructura de los mensajes se basa en la creación de esquemas XML utilizando la recomendación W3C de 28- Octubre de 2004 en <http://www.w3.org/TR/xmlschema-0> y referenciada por el namespace <http://www.w3.org/2001/XMLSchema>

Con relación a SOAP se utilizará SOAP V1.1, disponible como NOTA W3C de 08-Mayo-2000 en: <http://www.w3.org/TR/2000/NOTE-SOAP-20000508/> y referenciado por el namespace <http://schemas.xmlsoap.org/soap/envelope/>

En SOAP-1.1 existen dos estilos para implementar servicios: modo "rpc" y modo "document". En línea con las recomendaciones actuales se utilizará siempre el modo "document" (style = "document") sin ningún tipo de codificación (use = "literal"). Es decir el mensaje de entrada y salida estará descrito íntegramente por su respectivo esquema XML.

En la descripción de los servicios se utilizará WSDL 1.1, disponible como NOTA W3C de 14-Marzo-2001 en: <http://www.w3.org/TR/2001/NOTE-wsdl-20010315> y referenciado por el namespace <http://schemas.xmlsoap.org/wsdl/>

Como se indica en la orden, la presentación podrá ser efectuada por el obligado tributario, un apoderado suyo a este trámite o un colaborador social, que deberá disponer de un certificado electrónico reconocido.

Por tanto, el uso de los servicios requiere tener instalado un certificado electrónico reconocido admitido por la Administración Tributaria, en el ordenador desde el que se produzca el envío de la información. Dicho certificado podrá ser de Persona Física o de Persona Jurídica. Más adelante, en este documento, se puede encontrar información adicional al respecto.

#### <span id="page-18-0"></span>**6.3. Versionado**

Los servicios se definirán con un convenio de versionado que facilite que las futuras actualizaciones sean reconocibles y por tanto diferenciables. Para ello, detrás del nombre del servicio y de todos los objetos relacionados se incluye un número de versión.

#### <span id="page-18-1"></span>**6.4. Comunicación de incidencias en el procesado de la información**

En caso de incidencias en la aplicación estás serán comunicadas tal como se describen en el protocolo SOAP V1.1, es decir utilizando el elemento FAULT.

A modo de resumen, como respuesta a una petición se pueden producir los siguientes casos:

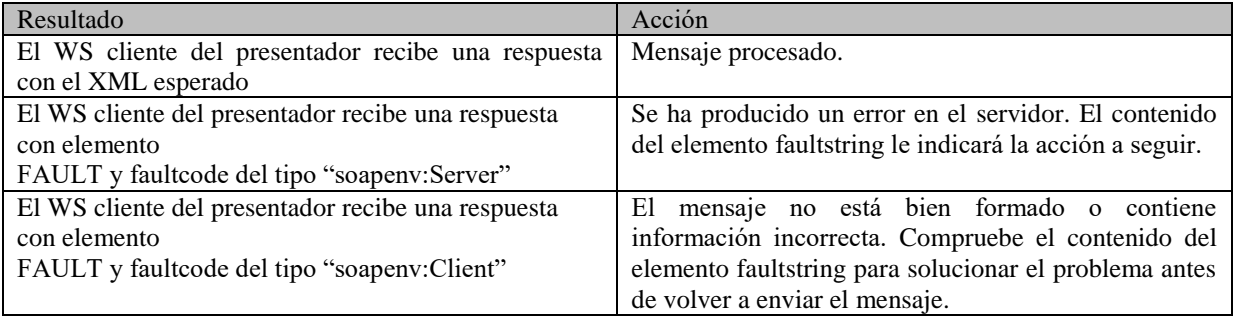

## <span id="page-18-2"></span>**6.5. Integridad transaccional**

Los servicios web se despliegan utilizando el protocolo de transporte https. Básicamente una petición https consiste en una petición que procesa el servidor y genera su respectiva respuesta.

En condiciones normales, el protocolo descrito anteriormente responde a las necesidades de un servicio web, pero puede ocurrir por diversos motivos (caída de red, caída del servidor...) que el cliente no reciba la respuesta y en estas ocasiones el cliente NO puede conocer si el servidor ha procesado la petición o no.

Esta circunstancia puede no tener importancia, por ejemplo, en una consulta para conocer un determinado dato: se volverá a pedir más tarde, no afectando esto a la integridad de los datos almacenados. Sin embargo, si el servicio actualiza la base de datos, el resultado después de aplicar dos peticiones iguales podría tener consecuencias imprevistas, y generar resultados distintos a los esperados.

Por lo anterior, dado que este servicio web actualiza información, cuenta con un mecanismo que realiza un control de las peticiones duplicadas.

Cada presentación debe contener un código identificativo único (MENSAJE\_REF\_ID)

## <span id="page-19-0"></span>**7. EJEMPLOS**

## <span id="page-19-2"></span><span id="page-19-1"></span>**7.1. Ejemplos de mensajes de presentación 7.1.1. Ejemplo de Declaración (Presentación)**

Presentación del modelo 379

#### **Mensaje SOAP**:

```
<soapenv:Envelope xmlns:soapenv="http://schemas.xmlsoap.org/soap/envelope/" 
xmlns:urn="urn:ec.europa.eu:taxud:fiscalis:cesop:v1">
  <soapenv:Header/>
  <soapenv:Body>
    <urn:Presentation version="1.0">
      <urn:PresentationHeader>
        <urn:MessageRefId>57aefaea-b15a-4bd4-98e2-e32c5a012546</urn:MessageRefId>
        <urn:NationalTIN>XXXXXXX1K</urn:NationalTIN>
        <urn:PresentationType>Normal</urn:PresentationType>
       </urn:PresentationHeader>
       <urn:PresentationBody>
             <urn:Anexo> 
                  <urn:NombreFichero>FicheroPruebasCesop_20230516103806720287.zip</urn:NombreFichero>
                  <urn:TipoMIME>zip</urn:TipoMIME>
               <urn:Contenido>cid:FicheroPruebasCesop_20230516103806720287.zip</urn:Contenido>
               </urn:Anexo>
      </urn:PresentationBody>
    </urn:Presentation>
   </soapenv:Body>
</soapenv:Envelope>
```
#### **Fichero anexo:**

```
FicheroPruebasCesop_20230516103806720287
       <?xml version="1.0" encoding="UTF-8"?>
        <CESOP xmlns="urn:ec.europa.eu:taxud:fiscalis:cesop:v1" 
       xmlns:ns1="urn:eu:taxud:commontypes:v1" version="4.00">
         <MessageSpec>
            <TransmittingCountry>ES</TransmittingCountry>
            <MessageType>PMT</MessageType>
            <MessageTypeIndic>CESOP100</MessageTypeIndic>
            <MessageRefId>57aefaea-b15a-4bd4-98e2-e32c5a012546</MessageRefId>
            <ReportingPeriod>
               <Quarter>1</Quarter>
               <Year>2023</Year>
            </ReportingPeriod>
            <Timestamp>2023-04-25T09:30:47Z</Timestamp>
         </MessageSpec>
         <PaymentDataBody>
            <ReportingPSP>
               <PSPId PSPIdType="BIC">AYGBESMMXXX</PSPId>
               <Name nameType="LEGAL">A AND G BANCA PRIVADA, S.A.</Name>
            </ReportingPSP>
            <ReportedPayee>
               <Name nameType="BUSINESS">Sartori </Name>
               <Country>ES</Country>
               <Address legalAddressType="CESOP303">
                  <ns1:CountryCode>ES</ns1:CountryCode>
                  <ns1:AddressFree>Via Santa Teresa 96, Valencia</ns1:AddressFree>
```

```
</Address>
               <TAXIdentification>
                  <VATId issuedBy="ES">11122233344</VATId>
               </TAXIdentification>
               <AccountIdentifier CountryCode="ES" 
       type="IBAN">ES05D0300203280273673779999</AccountIdentifier>
               <ReportedTransaction>
                  <TransactionIdentifier>20230516103806525956</TransactionIdentifier>
                  <DateTime transactionDateType="CESOP701">2023-01-25T23:17:35Z</DateTime>
                  <Amount currency="EUR">1000.00</Amount>
                  <PaymentMethod>
                     <ns1:PaymentMethodType>Bank transfer</ns1:PaymentMethodType>
                  </PaymentMethod>
         <InitiatedAtPhysicalPremisesOfMerchant>false</InitiatedAtPhysicalPremisesOfMerchant>
                  <PayerMS PayerMSSource="IBAN">IT</PayerMS>
                  <PSPRole>
                     <ns1:PSPRoleType>Money Transfer operator</ns1:PSPRoleType>
                  </PSPRole>
               </ReportedTransaction>
               <ReportedTransaction IsRefund="false">
                  <TransactionIdentifier>20230516103806525977</TransactionIdentifier>
                  <DateTime transactionDateType="CESOP701">2023-01-28T23:19:35Z</DateTime>
                  <Amount currency="EUR">900.00</Amount>
                  <PaymentMethod>
                     <ns1:PaymentMethodType>Bank transfer</ns1:PaymentMethodType>
                  </PaymentMethod>
         <InitiatedAtPhysicalPremisesOfMerchant>false</InitiatedAtPhysicalPremisesOfMerchant>
                  <PayerMS PayerMSSource="IBAN">FR</PayerMS>
                  <PSPRole>
                     <ns1:PSPRoleType>Money Transfer operator</ns1:PSPRoleType>
                  </PSPRole>
               </ReportedTransaction>
               <DocSpec>
                  <ns1:DocTypeIndic>CESOP1</ns1:DocTypeIndic>
                  <ns1:DocRefId>d1e6e756-2187-48a6-8ba4-ee375dbcb3a7</ns1:DocRefId>
               </DocSpec>
            </ReportedPayee>
         </PaymentDataBody>
</CESOP>
```
## **Ejemplo de mensaje de respuesta aceptada (Receipt)**

## <span id="page-20-0"></span>**7.1.2. Ejemplo de Respuesta Aceptada**

```
<env:Envelope xmlns:env="http://schemas.xmlsoap.org/soap/envelope/">
  <env:Header/>
  <env:Body Id="Body">
    <Receipt version="1.0" 
xmlns="https://www2.agenciatributaria.gob.es/static_files/common/internet/dep/taiif/xsd/ixcp/PspNtnlRecei
pt_v1.0.xsd" xmlns:ns2="urn:ec.europa.eu:taxud:fiscalis:cesop:v1" 
xmlns:ns0="urn:eu:taxud:commontypes:v1">
      <ReceiptHeader result="Accepted">
        <Presentation>
          <Reference>202337990000057L</Reference>
          <Justificante>3794953249150</Justificante>
          <Timestamp>2023-06-01T09:10:59.829</Timestamp>
```

```
 <CSV>BWV4L9RK8RF7HBS5</CSV>
       </Presentation>
       <MessageRefId>57aefaea-b15a-4bd4-98e2-e32c5a012546</MessageRefId>
       <NationalTIN>89890001K</NationalTIN>
       <ReportingPeriod>
         <ns2:Quarter>1</ns2:Quarter>
         <ns2:Year>2023</ns2:Year>
       </ReportingPeriod>
       <PresentationType>Normal</PresentationType>
       <DocRefIds>1</DocRefIds>
       <Presenter>
         <NationalTIN>89890001K</NationalTIN>
         <Name>CERTIFICADO UNO TELEMATICAS</Name>
         <Relationship>Obligado Tributario</Relationship>
       </Presenter>
      </ReceiptHeader>
      <ReceiptBody>
       <ns2:CESOP>
         <ns2:MessageSpec>
           <ns2:TransmittingCountry>ES</ns2:TransmittingCountry>
           <ns2:MessageType>VLD</ns2:MessageType>
           <ns2:MessageTypeIndic>CESOP100</ns2:MessageTypeIndic>
           <ns2:MessageRefId>f352a5da-1a2b-45cd-8c1d-4ac3245aab4f</ns2:MessageRefId>
           <ns2:CorrMessageRefId>57aefaea-b15a-4bd4-98e2-e32c5a012546</ns2:CorrMessageRefId>
           <ns2:ReportingPeriod>
            <ns2:Quarter>1</ns2:Quarter>
            <ns2:Year>2023</ns2:Year>
           </ns2:ReportingPeriod>
           <ns2:Timestamp>2023-06-01T09:10:59.829</ns2:Timestamp>
         </ns2:MessageSpec>
         <ns2:ValidationResult>
           <ns2:ValidationResult>VALIDATED</ns2:ValidationResult>
         </ns2:ValidationResult>
       </ns2:CESOP>
      </ReceiptBody>
    </Receipt>
  </env:Body>
</env:Envelope>
```
## <span id="page-21-0"></span>**7.1.3. Ejemplo de Respuesta Rechazada 7.1.3.1. Por error en el Mensaje**

```
<env:Envelope xmlns:env="http://schemas.xmlsoap.org/soap/envelope/">
 <env:Header/>
  <env:Body Id="Body">
    <Receipt version="1.0" 
xmlns="https://www2.agenciatributaria.gob.es/static_files/common/internet/dep/taiif/xsd/ixcp/PspNtnl
Receipt_v1.0.xsd" xmlns:ns2="urn:ec.europa.eu:taxud:fiscalis:cesop:v1"
xmlns:ns0="urn:eu:taxud:commontypes:v1">
      <ReceiptHeader result="Rejected">
       <MessageRefId>57aefaea-b15a-4bd4-98e2-e32c5a012546</MessageRefId>
       <NationalTIN>89890001K</NationalTIN>
       <ReportingPeriod>
         <ns2:Quarter>1</ns2:Quarter>
```

```
\langlens2:Year>2023\langlens2:Year> </ReportingPeriod>
       <PresentationType>Normal</PresentationType>
         <DocRefIds>1</DocRefIds>
       <Presenter>
         <NationalTIN>89890001K</NationalTIN>
         <Name>CERTIFICADO UNO TELEMATICAS</Name>
         <Relationship>Obligado Tributario</Relationship>
       </Presenter>
      </ReceiptHeader>
      <ReceiptBody>
       <ns2:CESOP>
         <ns2:MessageSpec>
           <ns2:TransmittingCountry>ES</ns2:TransmittingCountry>
           <ns2:MessageType>VLD</ns2:MessageType>
           <ns2:MessageTypeIndic>CESOP100</ns2:MessageTypeIndic>
           <ns2:MessageRefId>08db561a-06ca-446e-bbe5-d0aff4aa2849</ns2:MessageRefId>
           <ns2:CorrMessageRefId>57aefaea-b15a-4bd4-98e2-
e32c5a012546</ns2:CorrMessageRefId>
           <ns2:ReportingPeriod>
            <ns2:Quarter>1</ns2:Quarter>
             <ns2:Year>2023</ns2:Year>
           </ns2:ReportingPeriod>
           <ns2:Timestamp>2023-06-01T00:00:00.000+02:00</ns2:Timestamp>
        \langlens2:MessageSpec>
         <ns2:ValidationResult>
           <ns2:ValidationResult>FULLY REJECTED</ns2:ValidationResult>
           <ns2:ValidationErrors>
            <ns2:ErrorCode>10010</ns2:ErrorCode>
             <ns2:ErrorCounter>1</ns2:ErrorCounter>
            <ns2:ErrorShortDesc>EL Código de MensajeRefId no es unico.</ns2:ErrorShortDesc>
            <ns2:ErrorDescription>EL Código de MensajeRefId no es 
unico.</ns2:ErrorDescription>
           </ns2:ValidationErrors>
         </ns2:ValidationResult>
      </ns2:CESOP>
      </ReceiptBody>
    </Receipt>
  </env:Body>
</env:Envelope>
```
## **7.1.3.2. Por error en un registro (en un DocRefId) 7.1.3.2.1. Ejemplo 1**

```
<env:Envelope xmlns:env="http://schemas.xmlsoap.org/soap/envelope/">
 <env:Header/>
  <env:Body Id="Body">
    <Receipt version="1.0" 
xmlns="https://www2.agenciatributaria.gob.es/static_files/common/internet/dep/taiif/xsd/ixcp/PspNtnl
Receipt_v1.0.xsd" xmlns:ns2="urn:ec.europa.eu:taxud:fiscalis:cesop:v1" 
xmlns:ns0="urn:eu:taxud:commontypes:v1">
      <ReceiptHeader result="Rejected">
       <MessageRefId>67aefaea-b15a-4bd4-98e2-e32c5a012546</MessageRefId>
       <NationalTIN>89890001K</NationalTIN>
```

```
 <ReportingPeriod>
         <ns2:Quarter>1</ns2:Quarter>
         <ns2:Year>2023</ns2:Year>
       </ReportingPeriod>
       <PresentationType>Normal</PresentationType>
        <DocRefIds>1</DocRefIds>
       <Presenter>
         <NationalTIN>89890001K</NationalTIN>
         <Name>CERTIFICADO UNO TELEMATICAS</Name>
         <Relationship>Obligado Tributario</Relationship>
       </Presenter>
      </ReceiptHeader>
      <ReceiptBody>
       <ns2:CESOP>
         <ns2:MessageSpec>
           <ns2:TransmittingCountry>ES</ns2:TransmittingCountry>
           <ns2:MessageType>VLD</ns2:MessageType>
           <ns2:MessageTypeIndic>CESOP100</ns2:MessageTypeIndic>
           <ns2:MessageRefId>e924489b-07f7-4879-a00f-1008839fd188</ns2:MessageRefId>
           <ns2:CorrMessageRefId>67aefaea-b15a-4bd4-98e2-
e32c5a012546</ns2:CorrMessageRefId>
           <ns2:ReportingPeriod>
            <ns2:Quarter>1</ns2:Quarter>
           \langlens2:Year>2023\langlens2:Year> </ns2:ReportingPeriod>
           <ns2:Timestamp>2023-06-01T00:00:00.000+02:00</ns2:Timestamp>
         </ns2:MessageSpec>
         <ns2:ValidationResult>
           <ns2:ValidationResult>FULLY REJECTED</ns2:ValidationResult>
           <ns2:ValidationErrors>
             <ns2:ErrorCode>20100</ns2:ErrorCode>
            <ns2:ErrorCounter>1</ns2:ErrorCounter>
            <ns2:ErrorShortDesc>Formato Psp - BIC erróneo</ns2:ErrorShortDesc>
             <ns2:ErrorDescription>Formato Psp - BIC erróneo</ns2:ErrorDescription>
               <ns2:DocRefId>d3e6e756-2187-48a6-8ba4-ee375dbcb3a7</ns2:DocRefId>
           </ns2:ValidationErrors>
         </ns2:ValidationResult>
       </ns2:CESOP>
      </ReceiptBody>
    </Receipt>
  </env:Body>
</env:Envelope>
```
## **7.1.3.2.2. Ejemplo 2.Indicando también el Transactionidentifier concreto**

```
<env:Envelope xmlns:env="http://schemas.xmlsoap.org/soap/envelope/">
 <env:Header/>
  <env:Body Id="Body">
    <Receipt version="1.0" 
xmlns="https://www2.agenciatributaria.gob.es/static_files/common/internet/dep/taiif/xsd/ixcp/PspNtnl
Receipt_v1.0.xsd" xmlns:ns2="urn:ec.europa.eu:taxud:fiscalis:cesop:v1"
xmlns:ns0="urn:eu:taxud:commontypes:v1">
      <ReceiptHeader result="Rejected">
```

```
 <MessageRefId>77aefaea-b25a-4bd4-98e2-e32c5a012546</MessageRefId>
        <NationalTIN>89890001K</NationalTIN>
        <ReportingPeriod>
         <ns2:Quarter>1</ns2:Quarter>
        \langlens2:Year>2023\langlens2:Year> </ReportingPeriod>
        <PresentationType>Normal</PresentationType>
        <Presenter>
         <NationalTIN>89890001K</NationalTIN>
         <Name>CERTIFICADO UNO TELEMATICAS</Name>
         <Relationship>Obligado Tributario</Relationship>
        </Presenter>
      </ReceiptHeader>
      <ReceiptBody>
        <ns2:CESOP>
         <ns2:MessageSpec>
           <ns2:TransmittingCountry>ES</ns2:TransmittingCountry>
           <ns2:MessageType>VLD</ns2:MessageType>
           <ns2:MessageTypeIndic>CESOP100</ns2:MessageTypeIndic>
           <ns2:MessageRefId>c5e3c079-0449-4054-80be-2e782cdfc3ef</ns2:MessageRefId>
           <ns2:CorrMessageRefId>77aefaea-b25a-4bd4-98e2-
e32c5a012546</ns2:CorrMessageRefId>
           <ns2:ReportingPeriod>
             <ns2:Quarter>1</ns2:Quarter>
            \langlens2:Year>2023\langlens2:Year> </ns2:ReportingPeriod>
           <ns2:Timestamp>2023-06-01T00:00:00.000+02:00</ns2:Timestamp>
         </ns2:MessageSpec>
         <ns2:ValidationResult>
           <ns2:ValidationResult>FULLY REJECTED</ns2:ValidationResult>
           <ns2:ValidationErrors>
             <ns2:ErrorCode>45030</ns2:ErrorCode>
             <ns2:ErrorCounter>1</ns2:ErrorCounter>
             <ns2:ErrorShortDesc>Valor erróneo en 'DateTime'.</ns2:ErrorShortDesc>
             <ns2:ErrorDescription>Valor erróneo en 'DateTime'.</ns2:ErrorDescription>
             <ns2:TransactionIdentifier>20230315103806525956</ns2:TransactionIdentifier>
             <ns2:DocRefId>d3e6e766-2187-48a6-8ba4-ee375dbcb3a7</ns2:DocRefId>
           </ns2:ValidationErrors> 
         </ns2:ValidationResult>
      </ns2:CESOP>
      </ReceiptBody>
    </Receipt>
  </env:Body>
</env:Envelope>
```
<span id="page-24-0"></span>**7.2. Cliente de llamada a Web Service: Ejemplos de Respuesta**

## **7.2.1. Cliente de llamada a Web Service: Ejemplo de Respuesta Aceptada**

<span id="page-25-0"></span>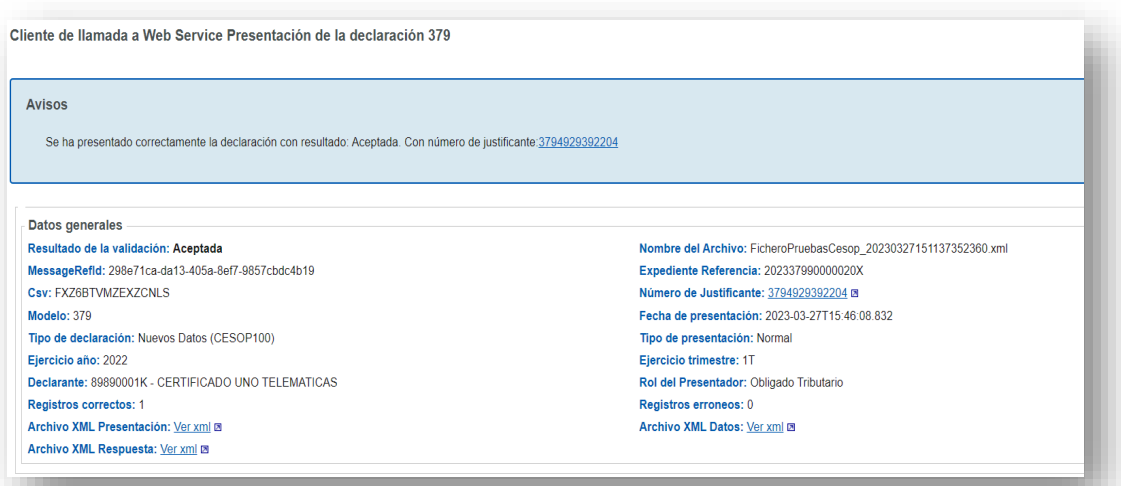

# <span id="page-25-1"></span>7.2.2.**Cliente de llamada a Web Service: Ejemplo de Respuesta Con errores**

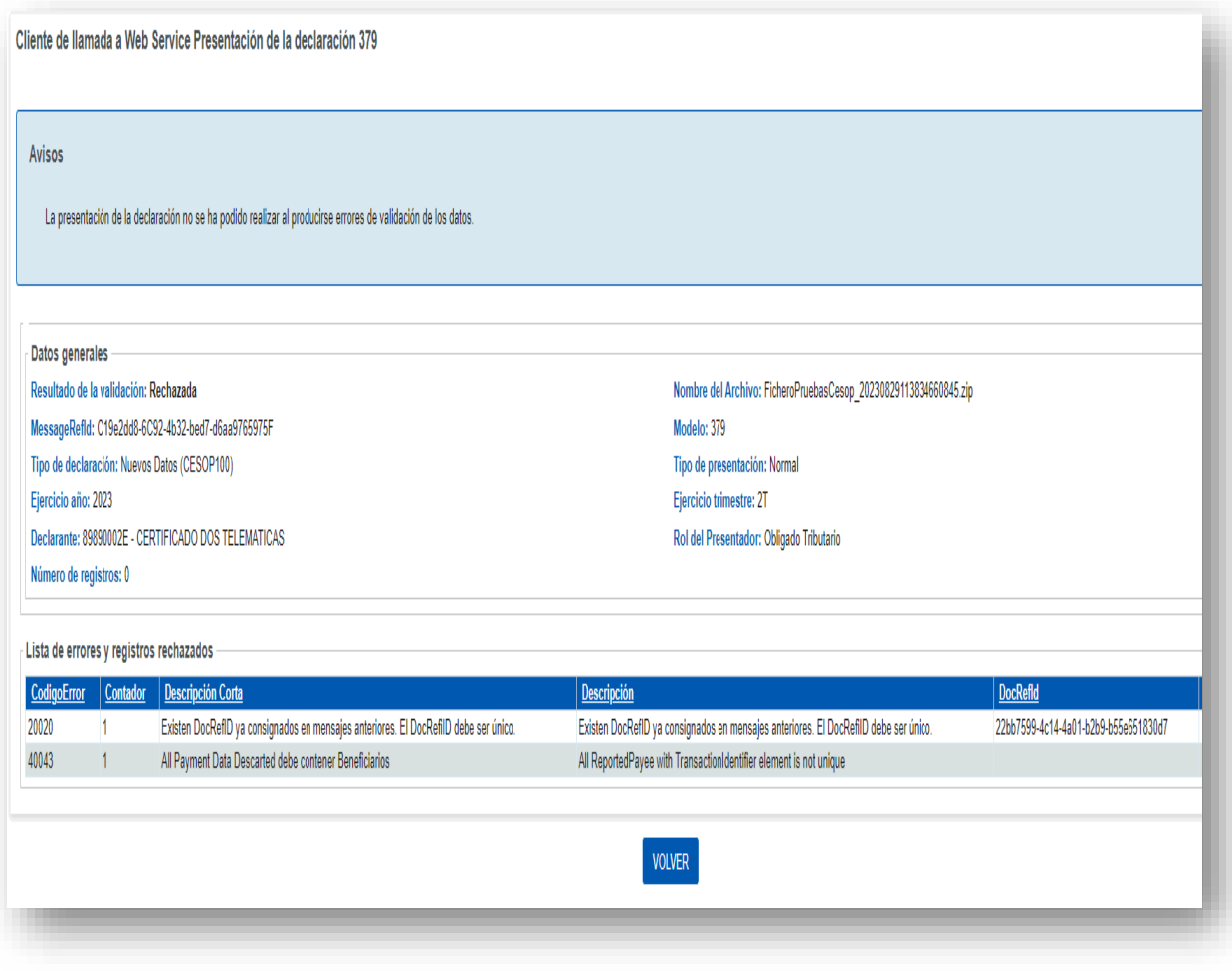

## <span id="page-26-0"></span>**1. ANEXO 1- Directrices para la notificación de datos de pago por parte de los proveedores de servicios de pago y la transmisión al sistema electrónico central de información sobre pagos (CESOP). COMISIÓN EUROPEA"**

Exención de responsabilidad: estas directrices no son jurídicamente vinculantes y solo contienen orientaciones prácticas e informales sobre cómo debe aplicarse la legislación de la UE. Están basadas en la postura de la Dirección General de Fiscalidad y Unión Aduanera de la Comisión

En este enlace puede consultar las directrices y ejemplos dadas por la Comisión.

[https://taxation-customs.ec.europa.eu/document/download/1dfa1bda-6536-4411-8ca5](https://taxation-customs.ec.europa.eu/document/download/1dfa1bda-6536-4411-8ca5-f8a2b6b8f32b_es?filename=TAXUD-2022-00763-00-02-CESOP%20ES-TRA-00.pdf) [f8a2b6b8f32b\\_es?filename=TAXUD-2022-00763-00-02-CESOP%20ES-TRA-00.pdf](https://taxation-customs.ec.europa.eu/document/download/1dfa1bda-6536-4411-8ca5-f8a2b6b8f32b_es?filename=TAXUD-2022-00763-00-02-CESOP%20ES-TRA-00.pdf)

## <span id="page-26-1"></span>**2. ANEXO 2- Directrices para la contestación a requerimientos de información sobre pagos (CESOP) efectuados por la Comisión UE (COM)**

- Caso de recibir un Requerimiento, indicando que todo el mensaje fue rechazado por la COM, deberán contestar con el mismo tipo de Mensaje. La COM no permite modificación alguna, por lo que deben presentar exactamente el mismo tipo de Mensaje en respuesta. Si el requerimiento fue debido a un rechazo total por parte de la COM de un mensaje inicial, deberán presentar un nuevo mensaje inicial con los errores indicados subsanados. Si es un mensaje de corrección deberán volver a presentar un mensaje de corrección con los errores indicados subsanados.
- Caso de recibir un Requerimiento, indicándoles que el mensaje fue parciamente rechazado por COM, deberán presentar un Mensaje de Corrección, independientemente de que el mensaje fuese de tipo inicial o de corrección, usando el CorrDocRefId y el CorrMessageRefId adecuado (del último registro y mensaje enviado).
- En un mensaje de correcciones/anulaciones, solo se pueden corregirse registros de un solo mensaje enviado anteriormente. Lo que es lo mismo, no se permite corregir/anular en un mensaje de correcciones/anulaciones, registros enviados en diferentes mensajes (solo puede consignarse un CorrMessageRefId)